#### Introduction

This reference guide is aimed at managers who will be responsible for managing users within RiskMan where RiskMan is not configured to use network logins. This guide is used in conjunction with the respective **RiskMan User Permissions Descriptions Guides** which can be accessed from the *Help -> Reference Guides* 

**Note:** Some of the naming conventions used in this document may not be the same as the ones in your RiskMan system; however, the concepts will still apply

### How do I access the User Profiles to create, modify or delete a user?

To create a new user you will need to navigate to the Administration -> User Permissions -> User Profiles page

|                             |                                                  | User Profile                                                           | es (General)  |                    |              |             |
|-----------------------------|--------------------------------------------------|------------------------------------------------------------------------|---------------|--------------------|--------------|-------------|
| elect User:                 |                                                  |                                                                        | User Registry | Save User          | New User     | Delete User |
|                             | 5096 Users found.<br>Only displaying first 500 u | sers W                                                                 |               |                    |              |             |
|                             |                                                  |                                                                        |               |                    |              |             |
| User Name                   | liter                                            |                                                                        | C             | Rebuild 'Select Us | er' List Now |             |
|                             | Filter:<br>Ir Type Filter:                       | ▼ ◯ Only Show Expires                                                  | d Users:      | Rebuild 'Select Us | er' List Now |             |
| RiskMan Use                 | r Type Filter:                                   |                                                                        |               | Rebuild 'Select Us | er' List Now |             |
| RiskMan Use<br>User Positio | r Type Filter:                                   | <ul> <li>▼ ○ Only Show Expire</li> <li>▼ ○ Only Show Delete</li> </ul> |               | Rebuild 'Select Us | er' List Now |             |

The User Profiles page is made up of tabbed sections. Each tabbed section represents the Registers that you have available in your RiskMan e.g. Incidents, Feedback, Risk, Quality Activity; with an additional non-register specific tab called **General**. Depending on your permissions you may see all tabs or just some of these tabs

The **General** User Profile is used to assign User permissions and Restriction Details that are common across all Registers as well as the Administrative Permissions

The information under each of the tabs allows you to, create or modify a user and also to activate/de-activate a user for a particular register. Users that no longer work for your organisation are deleted under the **General** tab only. Below are the definitions of the sections that are included under the Register tabs:

- Filter fields Used to search for an active, deleted or expired user or users who have no permission under the specific Register User Profile e.g. Risk
- Login Details Used to enter the details of a new user or modify the details of an existing user
- **Current/Pending Delegation** Used to create a delegation on behalf of another user (this section will only display if the user has the appropriate permission)

- Restriction Details Used to restrict users' entry/ update or reporting of notifications/items/activities based on common fields throughout RiskMan e.g. Site/Region & Campus/Location restrictions
- Specific Restrictions (<u>not available</u> under the General and Feedback tabs) - Used to restrict users' entry/update or reporting of notifications/items/activities for a specific Register

**Note:** The Feedback User Profiles will have a Restriction Details section which will contain a combination of common and Feedback specific restrictions

- Field Settings (<u>not available</u> under the General tab) -Specify the status of a field e.g. Hide, Entry Required, Read Only, Optional Entry on a specific Register. Field Settings are usually dictated by the user's assigned template
- User Permissions Specify a user's permissions that are either common across all registers e.g. administrative permissions (this is done under the General tab) or specific to a Register. User Permissions are usually dictated by the user's assigned template

#### Clients who have a User Licence

If your organisation has a User Licence rather than a Site Licence you will be limited to the number of users that you can create in RiskMan.

If the number of users is close to the maximum or you have reached the maximum, the following message will appear at the top of your User profiles page.

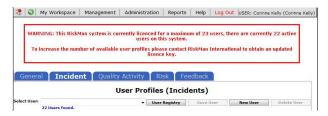

If you have reached the maximum number of users you will be able to delete and modify existing user but <u>will not</u> be able to create a new user. You will have the option to purchase more licences by contacting RiskMan International Pty Ltd, or delete users that are currently not using RiskMan

#### How do I create a New User?

Users can be setup under any of the tabbed sections of the User Profile. However, when you do create a user, depending on your RiskMan setup, a user may only be activated for specific Registers e.g. Incident & Feedback, but not activated under the Risk or Quality Activity Registers. All users will be activated under the **General** tab

In this guide, it will be assumed

- A user is always activated under the Incident & Feedback Registers but not under the Risk & Quality Activity Registers
- The person creating, modifying or deleting a user has access to all the Register and General User Profiles

#### Creating a User

If you do not have permission to all the Register & General User Profiles, a user can be created under one of the Register tabs or the General tab.

Where a user is automatically activated e.g. under the Incident, Feedback & General tabs, they will be assigned the **"Default"** template. This will give the user the minimum access to RiskMan

If you wish the user to be assigned a different template then you will need to move between the Registers & General tab to assign the appropriate template

If your role is to provide Administrative support to RiskMan then we suggest that you have permission to all the Register and General User Profiles

#### General tab

The General User Profiles only contains the

- User permissions that are common across all Registers
- The Restriction Details that are common across all Registers
- The Administrative Permissions
- 1. Under the General tab press the New User 0 button

| General                                                                                                    | Incident                   | Quality Activity                                                                                                    | / Risk Feedback                                                                                                    |
|----------------------------------------------------------------------------------------------------|----------------------------|----------------------------------------------------------------------------------------------------|----------------------------------------------------------------------------------------------------|
|                                                                                                    |                            | User Profiles (Gen                                                                                                    | eral) 🔞 🚺                                                                                                    |
| elect User: New User<br>34 Users                                                                                                | v<br>found.                |                                                                                                    | Jser Registry Save User New User Delete User                                                                                 |
| User Name Filter:                                                                                                    |                            |                                                                                                    | Select User' List Now                                                                                                    |
| RiskMan User Type Filter:                                                                                                    |                            | Only Show Exp     Only Show Del                                                                                                   |                                                                                                    |
| User Position Filter:                                                                                                    |                            |                                                                                                    | ited Usersi<br>d/Expired Users in Searchi                                                                                    |
| User Has Facility Restriction:                                                                                                  |                            |                                                                                                    | d/Expired Users from search:                                                                                                 |
| Login Details                                                                                                    | 2                          |                                                                                                    |                                                                                                    |
| User Display Namer                                                                                                    |                            |                                                                                                    | This user's position is:                                                                                                    |
| User Namer                                                                                                    |                            | This user                                                                                                    | 's RiskMan User Type is: Oufault 3<br>Reapply the above template permissions                                                 |
| Do you want to change Passwo                                                                                                    | alt 🗆 tott choren de Norme |                                                                                                    | Reapply the above template permissions                                                                                       |
| Password Never Expires:                                                                                                    | Last Changed: Never        |                                                                                                    |                                                                                                    |
| Force Change Password:                                                                                                    |                            |                                                                                                    |                                                                                                    |
| Email Address:                                                                                                    |                            |                                                                                                    | Alternate Email Address:                                                                                                    |
| Phone Number:                                                                                                    |                            |                                                                                                    | Hobile Number:                                                                                                    |
| Profile Duration:                                                                                                    | C Expires On               |                                                                                                    | Start Page: Incident Entry 4                                                                                                 |
|                                                                                                    | Never Expires              |                                                                                                    |                                                                                                    |
| Edit Delegation<br>Has Delegated Authority To Da<br>Not Delegated                                                               |                            | Not A Delegate                                                                                                    | Date To Start Date To End                                                                                                    |
| Restriction Details                                                                                                    | <u> </u>                   | is section are shared between all modules.)                                                                                       |                                                                                                    |
| Entry/Update Restrictions                                                                                                    |                            |                                                                                                    |                                                                                                    |
| ,                                                                                                    | acility Restriction:       |                                                                                                    | Location Restriction:                                                                                                    |
| Caball Huntington<br>Acacis Private<br>Excelyptus Lodge<br>Wattle Private                                                       |                            |                                                                                                    |                                                                                                    |
|                                                                                                    |                            |                                                                                                    |                                                                                                    |
| Reporting Restrictions                                                                                                    |                            |                                                                                                    | Filter List                                                                                                    |
| Facility Re                                                                                                    | striction                  | Location Restriction:                                                                                                    |                                                                                                    |
| Cabell Huntington<br>Acacia Private<br>Eucolyptus Lodge<br>Wattle Private<br>Begonia Day Surgery<br>No one<br>Riverside         |                            |                                                                                                    |                                                                                                    |
|                                                                                                    |                            | Filter List                                                                                                    |                                                                                                    |
| Aggregate I                                                                                                    | lestriction:               | Specialty Restriction:                                                                                                    | Service Restriction:                                                                                                    |
| Administrative Services<br>Ambulatory B. Community Ser<br>carpark<br>Finance<br>Human Resources<br>Information Technology Servi |                            | Acute Aged Care Service<br>Allergy, Immunology & Respiratory<br>Anaesthese<br>853<br>Burns<br>Cardiology<br>Cardiotherack surgery | Aged Care Services.<br>Aged Psychiatry Services.<br>Alled Health<br>Missional Services<br>Cardowave A Responsery Directorate |

#### 2. Enter the user's details in the Login Details 2 section

- Username: Suggest using the same naming conventions as your network logins
- Password: Your Administrator has the ability to set the complexity and expiration of passwords used for RiskMan Standard accounts if desired. The settings can be modified via *Configuration > Global Settings > Users > Password Management*. Please refer to the Global Settings Descriptions Document for a detailed explanation for configuring password complexity rules. Below is some additional information about RiskMan passwords:
- You can opt for passwords never to expire in a User Profile. This will override any password expiration setting you have enabled in the Global Settings:

## **CRLDatix** RISKMAN REFERENCE GUIDE TO USER MANAGEMENT (Non-Network Logins)

| System Manager                             |
|--------------------------------------------|
| Manager                                    |
| •••••••<br>Last Changed: 28 Feb 2014 12:06 |
|                                            |

- Passwords are case sensitive
- Password recovery is not possible; if a user has forgotten their password it will need to be reset
- You can force users to change their password when they log in for the first time:

| Login Details             |                        |
|---------------------------|------------------------|
| User Display Name:        | Lauren                 |
| User Name:                | Lauren                 |
| Do you want to change Pas | sword: 🗌 Last Changed: |
| Password Never Expires:   |                        |
| Force Change Password:    |                        |

When this box is checked, the next time the user logs in to the system, they will be required to create a new password for their account before they can continue. This change is not controlled by any settings and will be applied automatically.

- Users can change their password if they want. However, if a user wants to change their password they cannot use any of their last 12 passwords. This change is not controlled by any settings and will be applied automatically.
- It is possible to add to the ability to prevent users from changing their password too frequently. When enabled, users will only be able to change their passwords once a day. This prevents users, when forced to change their password, from imediately changing it back. This is controlled by Global Settings (See Global Settings guide).
- It is possible to lock out users who enter the wrong username and password combination successive times. The number of times they can enter the wrong combination before lock-out is defined in Global Settings (See Global Settings guide).
- Email Address: It is advisable that all managers have an email address registered with their User Profile so they can receive email notifications from RiskMan
- This user's RiskMan User Type is S: Select the template the user will be assigned to. This is used as a reference when templates are updated and changes are applied to all users on that template

Note: All restrictions under the Restriction Details section will either need to be manually selected for that user, or will need to be applied through the "Apply Template Changes" option which will affect all users on that template - refer to the RiskMan User Templates Guide

- Start Page ④: A default start page (the page the user will be presented with when they first logon to RiskMan) may display depending on the assigned template. This can be changed if required
- If required, select the user's overall Restriction Details
   i.e. the restrictions that are <u>common</u> across all Registers. Once selected, they will be applied across all Registers
  - Entry/Update Restrictions: If the user can only enter or update Register specific notifications/ items/activities based on Sites and/or Locations, select accordingly. To select more than one item in a list hold your CTRL button and click on the list items

#### To view the Location restrictions

- Click on the Filter List button 1 under the Location Restriction box
- In the pop-up window, select the Site 2 and press the Filter list 5 button
- The list of Locations will populate into the **Restriction Details**  section
- Highlight as required (Hold CTRL key if you wish to select more than one Location)

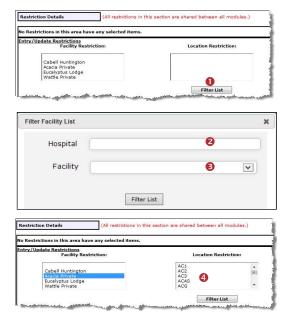

 Reporting Restrictions: If the user has access to running Register specific Reports, you can restrict their access to what they can view in the report based on any of the displayed fields.

To view the Location restrictions, follow the steps described above under the Entry/Update restrictions

**Note:** Additional **Entry/Update** and **Reporting Restrictions** can be added under the **Specific Restrictions** section under each of the Register User Profiles. The Specific Restrictions section is not available under the **General** tab

4. To save the user, press Save User 3

#### Assign a Register Specific Template for the New User

Once the user has been created under the **General** tab, you will need to move between each of the other Registers to ensure the user has the correct permissions to the other Registers, where applicable.

The following pages describe setting up the new user under all the Registers that the user will have permission to access.

**Note:** Because RiskMan is configured according to the requirements of each client, the following scenario may not directly apply to you. It is likely that you will have fewer or more Registers than what is depicted in this User Guide.

#### Incident tab

0

Click on the Incident tab 

 and the newly created user will be displayed (we have assumed the user is automatically active under this Register)

| General                                                                                                    | Inciden                                                                                                    | i <b>t</b> Qua                | lity Activity                                                                                                    | Risk F                    | eedback              |
|----------------------------------------------------------------------------------------------------|----------------------------------------------------------------------------------------------------|-------------------------------|----------------------------------------------------------------------------------------------------|---------------------------|----------------------|
| lect liters The Ver                                                                                                    | V                                                                                                    | User Prof                     | iles (Incident)                                                                                                    | 6                         |                      |
| 34 Uses                                                                                                    | s found.                                                                                                    |                               | User Registry 1                                                                                                    | laue User New Us          | Delete Usar          |
| Iser Name Filten                                                                                                    |                                                                                                    |                               | Robuild 'Select User' List New                                                                                                    |                           |                      |
| lishMan User Type Filteri                                                                                                    | (                                                                                                    |                               | Only Show Users with no permissions                                                                                                    | in this register          |                      |
| iser Position Filter:                                                                                                    |                                                                                                    | ¥.                            |                                                                                                    |                           |                      |
| Juer Created After Date:                                                                                                    | (                                                                                                    |                               | Include awars with no Parmissions in                                                                                                    | Dearchs                   |                      |
| Iser Bas Facility Restriction                                                                                                    |                                                                                                    | ¥ 8                           | Only show active users in search                                                                                                    |                           |                      |
| ogin Detaile                                                                                                    |                                                                                                    |                               |                                                                                                    |                           |                      |
| Iner Display Name:                                                                                                    |                                                                                                    |                               | This user's position i                                                                                                    |                           | 1                    |
| Ner Namel                                                                                                    |                                                                                                    |                               | This user's RiskMan User Type i                                                                                                    |                           | template permissions |
| to you ment to change Passo                                                                                                    | eard: 🗌 Last Changed: Never                                                                                                    |                               |                                                                                                    | Rangedy the above         | templete permissions |
| accurated Never Expires                                                                                                    |                                                                                                    |                               |                                                                                                    |                           |                      |
| arce Change Password:                                                                                                    |                                                                                                    |                               |                                                                                                    |                           |                      |
| imail Addresse                                                                                                    |                                                                                                    |                               | Alternate Email Addres                                                                                                    | 9                         |                      |
| None Number:                                                                                                    |                                                                                                    |                               | Mabile Newla                                                                                                    |                           |                      |
| Profile Duration:                                                                                                    | C Explices On                                                                                                    |                               | Start Pag                                                                                                    | at Incident Entry         |                      |
|                                                                                                    | · Never Explores                                                                                                    |                               |                                                                                                    | •                         |                      |
| arrent/Pexding Delegation                                                                                                    |                                                                                                    |                               |                                                                                                    |                           |                      |
| Edit Delegation                                                                                                    |                                                                                                    |                               |                                                                                                    |                           |                      |
| tes Delegated Authority To D                                                                                                    | lata To Shart Date To                                                                                                    | ted Is acting                 | as a Delegate for                                                                                                    | Date To Shert             | Date To Lind         |
|                                                                                                    |                                                                                                    | 10000                         |                                                                                                    |                           |                      |
| kastriction Dutailu 🤞                                                                                                    | (All read-schores in b                                                                                                    | his saiting are shared beton  | Cambridge In an                                                                                                    |                           |                      |
|                                                                                                    |                                                                                                    |                               |                                                                                                    |                           |                      |
| to Restrictions in this area have                                                                                                    |                                                                                                    |                               |                                                                                                    |                           | (1                   |
| Specific Restrictions                                                                                                    | (Kestindians in this                                                                                                    | section are specific to the m | quin.)                                                                                                    |                           |                      |
| Banche Rodriction<br>Extra Chaldeda Starketsion<br>Banc andy "Aktoret" han<br>Methods and the starket<br>Banche Starketsion<br>Banches Handholmen<br>Banches Aktoret" han<br>Banches Aktoret " hand<br>Banches Aktoret " hand<br>Banches Aktoret | Veteret torus a biology<br>dese flores is balance.<br>Torolload browning Kantolettaan<br>land<br>and<br>and<br>and<br>and<br>best blowning Kantolettaan<br>Mark Boonto in Kaparete.<br>Best Boonto in Kaparete.<br>Best Boonto                                                                                                    |                               | (akc)                                                                                                    |                           |                      |
| Specific Roadinization Extensional Society States  Extension  States Control States  States Control States  States                                                                                                    | terreter or a block<br>far at form to block<br>Control Terreter<br>Terreter<br>Terr |                               | - //                                                                                                    | ict to these Xormal Types |                      |
| Restoring Control of Control of C                                                                                                    | terenden a kanne<br>terenden kanne<br>Techter beschwert Ausschland<br>and<br>and<br>and<br>and<br>and<br>and<br>and                                                                                                    |                               | - //                                                                                                    | ta .                      |                      |
| energie Australienten<br>data (Jahlaha) Handersteinen<br>Hennergie Australienten<br>Hennergie Australienten<br>Hennergie Australi         | terrentian to have<br>terrentian to have<br>Technical control of Austrianian<br>and<br>and<br>and<br>and<br>and<br>and<br>and<br>a                                                                                                    | ~                             | tics<br>in the second second second second second second second second second second second second second second second                                                                                                    | ta .                      |                      |
| and it is a distributions of the second second seco                                                                                                    | terrentian to have<br>terrentian to have<br>Technical control of Austrianian<br>and<br>and<br>and<br>and<br>and<br>and<br>and<br>a                                                                                                    | ~                             | teriori<br>Veri<br>Veri<br>Sala, Inter-<br>Sala, Inter-<br>Inter-<br>Sala, Inter-<br>Inter-<br>I | ta .                      |                      |

- 2. Assign the appropriate Incident Template in the Login Details section
  - This user's RiskMan User Type is ②: Select the Incident template the user will be assigned to. This is used as a reference when templates are updated and changes are applied to all users on that template

**Note:** All other template specific restrictions will either need to be manually selected for that user, or will need to be applied through the **"Apply Template Changes"** option which will affect all users on that template - refer to the **RiskMan User Templates Guide** 

- Start Page S: If this was selected under the General tab it will also display here. If not, you can select a start page from this list.
- Restriction Details (): If the user does not have any Restriction Details then this section will be collapsed.
  - To expose the **Restriction Details** section click on the section click on

Oetails (All restrictions in this section are shared between all modules.)

 If the user has restrictions this section will be exposed. If you make any changes to these 8

restrictions they will affect all Registers the user is active under (as these are the common restrictions)

| Location Restriction:          |                                                                                                    |
|--------------------------------|----------------------------------------------------------------------------------------------------|
|                                |                                                                                                    |
|                                |                                                                                                    |
| Filter List                    |                                                                                                    |
|                                |                                                                                                    |
| Location Restriction:          |                                                                                                    |
|                                |                                                                                                    |
|                                |                                                                                                    |
| Filter List                    |                                                                                                    |
| Specialty Restriction:         | Service Restriction:                                                                                                    |
| Acute Aged Care Service        | Aged Care Services.                                                                                                    |
| Allergy, Immunology & Respirat | Aged Psychiatry Services.<br>Allied Health                                                                                                    |
|                                | Filter List Lecation Restriction  Filter List  Filter List  Filter Lis |

- 4. **Specific Restrictions (5)**: This section will display the Register specific restrictions
  - Highlight the Entry/Update, Reporting and/or Journal Type Restrictions as required
  - Show Only "Alerted" Incidents in Inbox: This
    option should <u>only</u> be checked if the user has
    access to the Incident Inbox (e.g. Risk/Quality
    Managers) and should only see incidents they have
    been alerted to
  - Show Only "Alerted" Incidents in Reports: This
    option should only be checked if the user has
    access to the Incident Reports (e.g. Risk/Quality
    Managers, Executives, Line Managers) and can
    only report on incidents they have been alerted to
  - If you restrict the list of reports the user <u>WILL NOT</u> have access to the Incident Custom Report Builder on the Incident Reports page to create, modify or delete Custom Report Layouts
- 5. To save the user, press Save User 6

#### Feedback Tab

Click on the Feedback tab 

 and the newly created user will be displayed

| General                                                                                                    | Incide                                                                                                    | ont Ou                                                                                                    | ality Acti | vity Ri          | sk                                  | eedbac                   | k                        |      |
|----------------------------------------------------------------------------------------------------|----------------------------------------------------------------------------------------------------|----------------------------------------------------------------------------------------------------|------------|------------------|-------------------------------------|--------------------------|--------------------------|------|
| oundrun                                                                                                    | Incruce                                                                                                    |                                                                                                    | unej neel  | 1127             |                                     | ccabac                   | ix .                     | _    |
|                                                                                                    |                                                                                                    |                                                                                                    | User Profi | les (Feedbac     | k)                                  | 4                        |                          |      |
| Salact Usari New Us                                                                                                    | ter<br>240 Users foun                                                                                                    | 4                                                                                                    |            | User R           | egistry Si                          | -                        | w User Delete C          | 0.0F |
| User Name Filter:                                                                                                    |                                                                                                    |                                                                                                    |            | Rebuil           | l 'Select User' Liv                 | t Now                    |                          |      |
| RiskHan User Type Fil                                                                                                    | Iter:                                                                                                    |                                                                                                    | Y          | Only Show Us     | ers with no permi                   | ssions in this register: |                          |      |
| User Position Filteri                                                                                                    |                                                                                                    |                                                                                                    | ~          |                  |                                     |                          |                          |      |
| User Created After Dat                                                                                                    | ter                                                                                                    |                                                                                                    | - Cine of  | O Include users  | with no Permissio                   | nns in Search            |                          |      |
| User Has Organisation                                                                                                    |                                                                                                    |                                                                                                    | ¥          |                  | ive users in searc                  |                          |                          |      |
| Login Datails                                                                                                    |                                                                                                    |                                                                                                    |            |                  |                                     |                          |                          | _    |
| User Display Name                                                                                                    |                                                                                                    |                                                                                                    |            | 1                | iser's position is:                 | 6                        |                          |      |
|                                                                                                    |                                                                                                    |                                                                                                    |            | -                |                                     | -                        |                          |      |
| Uper Name:                                                                                                    |                                                                                                    |                                                                                                    |            | This user's Risk | fan User Type is:                   |                          |                          | 6    |
|                                                                                                    |                                                                                                    |                                                                                                    |            |                  |                                     | Reapply the al           | bove template permission | 6.   |
|                                                                                                    | e Password: 🗌 Last C                                                                                                    | hanged: Never                                                                                                    |            |                  |                                     |                          |                          |      |
| Password Never Expir                                                                                                    |                                                                                                    |                                                                                                    |            |                  |                                     |                          |                          |      |
| Force Change Passwor                                                                                                    | edi 🛄                                                                                                    |                                                                                                    |            | 5 S              | S 53                                |                          |                          |      |
| Email Address:<br>Phone Number:                                                                                                    |                                                                                                    |                                                                                                    |            | Alterna          | le Email Address:<br>Mobile Number: |                          |                          |      |
|                                                                                                    |                                                                                                    |                                                                                                    |            |                  |                                     |                          |                          |      |
| Profile Duration:                                                                                                    | O Expire                                                                                                    |                                                                                                    |            |                  |                                     | Incident Entry           |                          |      |
|                                                                                                    |                                                                                                    |                                                                                                    |            |                  | orant i ager                        |                          |                          |      |
|                                                                                                    | Never gation                                                                                                    |                                                                                                    |            |                  |                                     |                          |                          |      |
| Current/Pending Deley<br>Edit Delegation<br>Has Delegated Author<br>Not Delegated                                                                                                    | gation                                                                                                    | Expires<br>Date To End                                                                                                    | Not A Dela |                  |                                     | Date To Start            | Date To End              |      |
| Current/Pending Deley<br>Edit Delegation<br>Has Delegated<br>Author<br>Not Delegated<br>Restriction Details                                                                                                    | gation                                                                                                    | Expires                                                                                                    | Not A Dela | gate             |                                     |                          | Date To End              |      |
| Current/Pending Deleg<br>Edit Delegation<br>Has Delegated Author<br>Not Delegated                                                                                                    | gation                                                                                                    | Expires<br>Date To End                                                                                                    | Not A Dela | gate             |                                     |                          | Date To End              |      |
| Current/Pending Deleg<br>Edit Delegation<br>Has Delegated Author<br>Aut Delegated<br>Restriction Details<br>No Restriction in this seen h                                                                                          | gation<br>ity To Date To Start<br>have any selected item.                                                                                                    | Expires<br>Date To End                                                                                                    | Not A Dele | gate             |                                     |                          | Date To End              |      |
| Current/Pending Dele<br>Edit Delegation<br>Has Delegated Author<br>No Penatorial<br>Restriction Details<br>No Restrictions in the uses in<br>Specific Restrictions<br>Entry/Usolate Restrictions                                   | gation<br>sty To Date To Start<br>three any selected item.<br>3<br>tions<br>df Feedback Items in I                                                                                                    | Date To End                                                                                                    | Not A Dele | gate             |                                     |                          | Date To End              |      |
| Current/Pending Dele<br>Edit Delegation<br>Has Delegated Author<br>No Penatorial<br>Restriction Details<br>No Restrictions in the uses in<br>Specific Restrictions<br>Entry/Usolate Restrictions                                   | gation ity In Date In Start ity In Date In Start ity any selected Here.  Solution ity readback items in In Type of Feed Complement Suggestion                                                                                                    | Expires<br>Date To End<br>(Al restrictions in this section<br>(Restrictions in this section)<br>abox.                                                          | Not A Dele | gate             |                                     |                          |                          |      |
| Current/Pending Delor<br>Left Delopation<br>Into Delogated Advances<br>No Delogated<br>Restriction Delosali<br>Conferences and Conferences<br>Speecific Restrictions<br>Speecific Restrictions<br>Schoor unity "Advecte            | gation ity In Date In Start ity In Date In Start ity any selected Here.  Solution ity readback items in In Type of Feed Complement Suggestion                                                                                                    | Expire<br>Data To Edit<br>Mandations in the action<br>Periodicity in the action<br>means, where the action<br>means of the action<br>there Reports<br>of Edita | Not A Dele | gate             |                                     | <u>Date Jo Start</u>     |                          |      |
| Current/Pending Dele<br>Edit Delegation<br>Has Debegaded Acther<br>No: Decaylad<br>Restriction Delaids<br>No: Restriction Delaids<br>No: Restriction Delaid<br>Specific Restriction<br>Entry/fundate.Restrict<br>blow only "Alerte | antion  Sty Lo Deta Lo Start  Trans any valued form  Trans any valued form  Trans any valued form  Trans of the deta  Complaint  Guide Report) Actions  Reatrict to  (Sub-Report) Actions  Reatrict to  Complaint  Complaint  Complaint  Reatrict to  Complaint  Reatrict to  Complaint  Reatrict to  Reatrict to  Reatrict t | Expire<br>Data To Edit<br>Mandations in the action<br>Periodicity in the action<br>means, where the action<br>means of the action<br>there Reports<br>of Edita | Net A Dele | gate             | Restr                               | <u>Date Jo Start</u>     |                          |      |
| Current/Pending Daly<br>Edit Delegation<br>The Delegated Advances<br>Web Delegated Advances<br>Web Delegated Advances<br>Web Delegated Restrictions<br>Daly Could Restrictions<br>Daly Could Restrictions                          | antion  Sty Lo Deta Lo Start  Trans any valued form  Trans any valued form  Trans any valued form  Trans of the deta  Complaint  Guide Report) Actions  Reatrict to  (Sub-Report) Actions  Reatrict to  Complaint  Complaint  Complaint  Reatrict to  Complaint  Reatrict to  Complaint  Reatrict to  Reatrict to  Reatrict t | Expire<br>Data To Edit<br>Mandations in the action<br>Periodicity in the action<br>means, where the action<br>means of the action<br>there Reports<br>of Edita | Net A Dele | gate             | Restr                               | Date To Start            |                          |      |
| Current/Fooding Daly<br>Edit Delegation<br>Has Delevated Advances<br>Not Delevated<br>Not Delevation<br>Delevations Delevation<br>Relations of the Advances<br>Specific Restrictions<br>Cathy/Calabilite Restrictions              | antion  Sty Lo Deta Lo Start  Trans any valued form  Trans any valued form  Trans any valued form  Trans of the deta  Complaint  Guide Report) Actions  Reatrict to  (Sub-Report) Actions  Reatrict to  Complaint  Complaint  Complaint  Reatrict to  Complaint  Reatrict to  Complaint  Reatrict to  Reatrict to  Reatrict t | Expire<br>Data To Edit<br>Mandations in the action<br>Periodicity in the action<br>means, where the action<br>means of the action<br>there Reports<br>of Edita | Net A Dele | gate             | Restr                               | Date To Start            | pest                     |      |

- Assign the appropriate Feedback Template in the Login Details section ② (refer to the description under the Incident Tab)
- Restriction Details 

   In this version, there is no Specific Restrictions section. The Site & Location Entry/Update or Reporting restrictions will be carried across from all other Registers. In addition, on the Feedback User Profile, the following restrictions can be included
  - Show Only "Alerted" Feedback in Inbox: This option should only be checked if the user has access to the Feedback Inbox (e.g. Risk/Quality Manager, Consumer Advocate) and should only see feedback they have been alerted to
  - Show Only "Alerted" Feedback in Reports: This option should only be checked if the user has access to the Feedback Reports (e.g. Consumer Advocate, Risk/Quality Manager, Executives, Managers) and can only report on feedback they have been alerted to
- 4. To save the user, press Save User ④

#### <u>Risk Tab</u>

In our scenario, users are **<u>not</u>** automatically activated under the Risk Tab.

- 1. Click on the Risk tab **0**
- A message will display at the top of the page specifying that the user you have created does not have a record in the Risk Register User profile i.e. they are not activated under this Register ②
- 3. If you would like this user to be an active Risk Register user, press the **Save User** <sup>(6)</sup> button

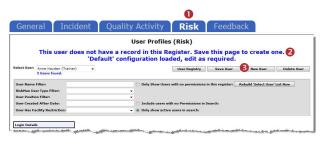

 Assign the appropriate Risk Template in the Login Details section (a) (refer to the description under the Incident Tab)

| elect User: Terr User<br>20 Users found.<br>Iser Name Filter:                                                                                              | ×                                | User Prof                        | iles (Risk)             | -                                |                        |                       |
|----------------------------------------------------------------------------------------------------|----------------------------------|----------------------------------|-------------------------|----------------------------------|------------------------|-----------------------|
| 20 Users found.<br>Jser Name Filter:                                                                                                    |                                  |                                  |                         |                                  |                        |                       |
|                                                                                                    |                                  |                                  | User Regi               | stry Sav                         | e User New User        | Delete User           |
| Saldian Hear Tune Filter                                                                                                    |                                  |                                  | Rebuild 'Select U       | ser' List Now                    |                        |                       |
| and the other office filters                                                                                                    |                                  | ✓ ○ 0                            | nly Show Users with no  | permissions in                   | this registers         |                       |
| Iser Position Filter:                                                                                                    |                                  | ~                                |                         |                                  |                        |                       |
| Iser Created After Dates                                                                                                    |                                  | ) In                             | clude users with no Pe  | ermissions in Sea                | archi                  |                       |
| Iser Has Facility Restriction:                                                                                                    |                                  | v 🖲 🛛                            | aly show active users i | in search:                       |                        |                       |
| ogin Details                                                                                                    |                                  |                                  |                         |                                  |                        |                       |
| Iser Display Name:                                                                                                    |                                  |                                  | This us                 | er's position is:                |                        | N                     |
| Iser Namei                                                                                                    |                                  |                                  | This user's RiskMa      | an User Type is:                 | Default 4              | 13                    |
|                                                                                                    |                                  |                                  |                         |                                  |                        | emplate permissions   |
| o you want to change Password:                                                                                                    | Last Channel House               |                                  |                         |                                  |                        |                       |
| assword Never Expires:                                                                                                    |                                  |                                  |                         |                                  |                        |                       |
| orce Change Password:                                                                                                    |                                  |                                  |                         |                                  |                        |                       |
| mail Address:                                                                                                    |                                  |                                  | thereste                | Email Address:                   |                        |                       |
| mail Address:                                                                                                    |                                  |                                  |                         | Email Address:<br>Nobile Number: | [                      |                       |
|                                                                                                    |                                  |                                  | ,                       |                                  |                        |                       |
|                                                                                                    | Expires On                       |                                  |                         | Start Page:                      | Incident Entry         |                       |
|                                                                                                    | Never Expires                    |                                  |                         |                                  |                        |                       |
| urrent/Pending Delegation                                                                                                    |                                  |                                  |                         |                                  |                        |                       |
| Edit Delegation                                                                                                    |                                  |                                  |                         |                                  |                        |                       |
| tas Delegated Authority To Date To S<br>lot Delegated                                                                                                    | itart Date To End                | Is acting as a<br>Not A Delegate | Delegate for            |                                  | Date To Start          | Date To End           |
| 0                                                                                                    |                                  |                                  |                         |                                  |                        |                       |
| estriction Details                                                                                                    | (All restrictions in this sectio | n are shared between a           | I modules.)             |                                  |                        |                       |
| o Restrictions in this area have any selec                                                                                                    | ted items.                       |                                  |                         |                                  |                        | (                     |
|                                                                                                    |                                  |                                  |                         |                                  |                        |                       |
| pecific Restrictions 🧕                                                                                                    | (Restrictions in this section a  | are specific to the registr      | er.)                    |                                  |                        |                       |
| ntry/Update Restrictions                                                                                                    |                                  |                                  |                         |                                  |                        |                       |
|                                                                                                    | 0                                |                                  |                         |                                  |                        |                       |
| Show only "Alerted" Risk items in                                                                                                    | of Risk Restriction:             |                                  |                         |                                  |                        |                       |
|                                                                                                    | OT RISK RESOLUTION.              |                                  |                         |                                  |                        |                       |
| Operational                                                                                                    |                                  |                                  |                         |                                  |                        |                       |
| Strategic<br>Provisional                                                                                                    |                                  |                                  |                         |                                  |                        |                       |
| Provisional<br>Project Risk                                                                                                    |                                  |                                  |                         |                                  |                        |                       |
|                                                                                                    |                                  |                                  |                         |                                  |                        |                       |
|                                                                                                    |                                  |                                  |                         |                                  |                        |                       |
|                                                                                                    |                                  |                                  |                         |                                  |                        |                       |
|                                                                                                    |                                  |                                  |                         |                                  |                        |                       |
| Reporting Restrictions                                                                                                    | -                                |                                  |                         |                                  |                        |                       |
| Show only "Alerted" Risk items in                                                                                                    | Reports.                         |                                  |                         |                                  |                        |                       |
| Туре                                                                                                    | Of Risk Restrictions             |                                  |                         |                                  |                        |                       |
|                                                                                                    |                                  | -                                |                         |                                  |                        |                       |
| Operational                                                                                                    |                                  |                                  |                         |                                  |                        |                       |
| Strategic<br>Provisional                                                                                                    |                                  |                                  |                         |                                  |                        |                       |
| Project Risk                                                                                                    |                                  |                                  |                         |                                  |                        |                       |
|                                                                                                    |                                  |                                  |                         |                                  |                        |                       |
|                                                                                                    |                                  |                                  |                         |                                  |                        |                       |
|                                                                                                    |                                  |                                  |                         |                                  |                        |                       |
| Rest                                                                                                    | rict to these Reports:           |                                  |                         | Restrict t                       | o these Journal Types: |                       |
|                                                                                                    |                                  |                                  |                         |                                  |                        |                       |
| (Sub-Report) Action                                                                                                    | s A4L                            | ~                                | Ger                     | neral Comments                   |                        |                       |
| (Sub-Report) Action<br>(Sub-Report) Associ                                                                                                    |                                  |                                  | Tas<br>Leg              |                                  |                        |                       |
| (Sub-Report) Associ                                                                                                    | ated Incidents A4P               |                                  |                         |                                  | er                     |                       |
| (Sub-Report) Cataly                                                                                                    | sts A4L                          |                                  | Cor                     | respondence Sent<br>strol Review |                        |                       |
| (Sub-Report) Associ<br>(Sub-Report) Associ<br>(Sub-Report) Cataly<br>(Sub-Report) Cataly<br>(Sub-Report) Conte<br>(Sub-Report) Conte<br>(Sub-Report) Conte | quences A4L<br>quences A4P       | -                                | Risi                    | k Review                         |                        |                       |
| (Sub-Report) Contro                                                                                                    | Ns A4L                           | _                                |                         |                                  |                        |                       |
|                                                                                                    |                                  |                                  |                         |                                  |                        |                       |
| Details                                                                                                    |                                  |                                  |                         |                                  |                        |                       |
|                                                                                                    |                                  |                                  |                         |                                  |                        | Hide Details Section: |

- Restriction Details S: If the user does not have any Restriction Details then this section will be collapsed
  - To expose the **Restriction Details** section click on the section click on
  - If the user has restrictions this section will be exposed. If you make any changes to these restrictions, they will affect all Registers the user is active under (as these are the common restrictions)
- Specific Restrictions <sup>(3)</sup>: This section will display the Register specific restrictions
  - Highlight the Entry/Update, Reporting and Journal Type Restrictions as required
  - Show Only "Alerted" Risk Items in Inbox: This option should <u>only</u> be checked if the user has the following Management Permission: Can Review Entries in Inbox (e.g. Risk/Quality Managers, Executives) and should only see Risks they have been alerted to
  - Show Only "Alerted" Risk Items in Reports: This option should only be checked if the user has access to the Risk Reports (e.g. Risk/Quality Managers, Executives, Managers) and can only report on risks they have been alerted to
  - If you restrict the list of reports, the user <u>WILL</u>
     <u>NOT</u> have access to the Risk Register Custom
     Report Builder on the Risk Reports page to create, modify or delete Custom Report Layouts
- 7. To save the user, press Save User 📀

#### How do I modify an existing user?

To modify an existing user, ensure you are on the Administration -> User Permissions -> User Profiles page

## Modifications that can be done under any of the Register tabs where the user is active

- Modifying the user's Login Details: All the details under the Login Details section can be modified <u>except</u> for the Username. If you wish to modify the Username you will need to delete the User Profile and create a new one
- Creating or modifying a delegation for a user: This can be done under any Register tab where the user is active, provided you have the Administrative User Permission: Can modify other users Delegates under the General tab
- Modifying the Entry/Update and Reporting Restrictions under the Restriction Details section, as these are common across all Registers

## Modifications that need to be done under the specific Register tab

- Changing the user's assigned template in the Login Details section
- Activating a user under a specific Register e.g. Risk or Quality Activity Registers
- Modifying the Entry/Update and Reporting Restrictions under the Specific Restrictions section as these are specific to a Register

It is <u>strongly recommended</u> that User Permissions and Field Settings are <u>not</u> modified under a specific User Profile, if the user is assigned to one of your main Templates e.g. Default, Manager, Executive, Risk Manager. This is because if any of these templates are modified and an "Apply Template Change" is done across RiskMan, the user's field settings and user permissions will be overwritten.

If the user is assigned a template where the users on this template have special needs that are dictated by their User Profile, then you can modify the user's individual field settings and user permissions. Ensure the template that these users are assigned to is <u>never modified</u>

#### Searching for a User

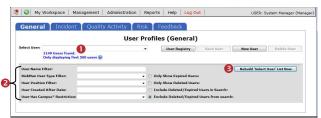

Under any of the Register or General tabs, locate the user

- 1. Select the user from the Select User **0** list or
- 2. Enter filter criteria in **one** of the filter fields **2** 
  - Press "Rebuild 'Select User' List Now" 6
  - Select the user from the Select User **0** list

## Modifications: Template Changes & Specific Restrictions

- 1. Click on the specific **Register** tab **0** and locate the user
- Modify the Template changes in the Login Details ② as required
  - This user's RiskMan User Type is: Select the template the user will be assigned to for the selected Register. This is used as a reference when templates are updated and changes are applied to all users on that template

**Note:** All other template specific restrictions will either need to be manually selected for that user, or will need to be applied through the **"Apply Template Changes"** option which will affect all users on that template - refer to the **RiskMan User Templates Guide** 

- 3. Modify the Specific Restrictions <sup>(2)</sup> as required
- 4. Press Save User 4

|                                     | 0                                                                                                    |                               |                               |                                                      |                        |
|-------------------------------------|----------------------------------------------------------------------------------------------------|-------------------------------|-------------------------------|------------------------------------------------------|------------------------|
| General                             | Incident                                                                                                    | Quality                       | Activity                      | Risk Feedba                                          | :k                     |
|                                     |                                                                                                    |                               |                               | -                                                    |                        |
| Select Users Non User               | v]                                                                                                    |                               | User Regist                   |                                                      | ser Delete User        |
| 3                                   | 4 Users found.                                                                                                    |                               |                               |                                                      |                        |
| User Name Filter:                   |                                                                                                    | ]                             |                               |                                                      |                        |
|                                     | en [                                                                                                    | ~                             | Only Show Users with no p     | permissions in this register:                        |                        |
|                                     |                                                                                                    | ~                             | O Technica unsers with no Res | missions in Canach                                   |                        |
|                                     |                                                                                                    | ~]                            |                               |                                                      |                        |
| Login Details                       |                                                                                                    |                               |                               |                                                      |                        |
| User Display Namei                  |                                                                                                    |                               | This user                     | 's position is:                                      | <b>V</b>               |
| User Name:                          |                                                                                                    |                               | This user's RiskMan           | User Type is: Default 2                              | V                      |
|                                     |                                                                                                    |                               |                               | Reapply the above                                    | e template permissions |
|                                     |                                                                                                    |                               |                               |                                                      |                        |
| Force Change Password               |                                                                                                    |                               |                               |                                                      |                        |
| Email Address                       |                                                                                                    |                               | Alternate E                   | mail Address:                                        |                        |
| Phone Numbers                       |                                                                                                    |                               | H                             |                                                      |                        |
| Profile Duration:                   |                                                                                                    |                               |                               | Start Pager Incident Entry                           |                        |
|                                     |                                                                                                    |                               |                               |                                                      |                        |
| Current/Pending Deleg               | ation                                                                                                    |                               |                               |                                                      |                        |
|                                     |                                                                                                    | Not A                         | Delegate                      | Date To Start                                        | Date To End            |
| No Restrictions in this area        | a have any selected items.                                                                                                    |                               |                               |                                                      | ۲                      |
| Specific Restrictions               | 2 (Restrictions in th                                                                                                    | is section are specific to th | e resister.)                  |                                                      |                        |
| Dia<br>SR<br>Vo<br>Ra<br>Dia<br>Str | f" Incident items in Inbox.<br>Incident Involved Restriction<br>Incident Involved Restriction<br>Alight/Clant<br>alf Mambar<br>Alabovar'sister<br>openty unstal                                                                                                    | M                             |                               |                                                      |                        |
| Reporting Restrictions              |                                                                                                    |                               |                               |                                                      |                        |
| Show only "Alerted                  | Incident Quality Activity Risk Feedback     User Profiles Incident     "www.res Incident     "www.res Incident     "www.res Incident     "www.res Incident     "www.res Incident     "www.res Incident     "www.res Incident     "www.res Incident     "www.res Incident     "www.res Incident     "www.res Incident     "www.res Incidents     "www.res Incidents     "www.res Incidents     "www.res Incidents     "www.res Incidents     "www.res Incidents     "www.res Incidents     "www.res Incidents     "www.res Incidents     Incidents Incidents     Incidents Incidents     Incidents Incidents     Incidents Incidents     Incidents Incidents     Incidents Incidents     Incidents Incidents </th                                                                                                    |                               |                               |                                                      |                        |
| -                                   |                                                                                                    |                               |                               |                                                      |                        |
| Ch Ch                               | Uper Porfiles (Incident) in whether in whether i |                               |                               |                                                      |                        |
| Re                                  | User Parfolies (Incident)   International   International <th></th>                                                                                                    |                               |                               |                                                      |                        |
| V0<br>Re                            | lative/Visitor                                                                                                    |                               |                               |                                                      |                        |
|                                     | upment<br>tervention                                                                                                    | ~                             |                               |                                                      |                        |
|                                     | Restrict to these Reports:                                                                                                    |                               |                               | Restrict to these Journal Types                      |                        |
|                                     | MA TEST                                                                                                    |                               |                               |                                                      |                        |
| 40                                  | je Group Analysis<br>je Group Analysis by Facility                                                                                                    | ^                             | Tas                           | -                                                    | ^                      |
|                                     | 4 By Incident Involved<br>4 Data Export<br>4 Stuff                                                                                                    |                               |                               | ion Taken<br>Jala                                    |                        |
|                                     |                                                                                                    | <u> </u>                      | Invi                          | oice Paid                                            |                        |
|                                     | idrew's Layout<br>ina test                                                                                                    | Ť                             | Pre                           | ventative Recommendations<br>spital Policy Amendment | ×.                     |
| /who Was Affected?                  |                                                                                                    |                               |                               |                                                      |                        |
| Lincident Involved                  | Entry Required                                                                                                    |                               | Antedical Record #            | Entry Required                                       |                        |
|                                     |                                                                                                    |                               |                               |                                                      |                        |

Example: Modifying a User under the Incident Register User Profile

## Modifications: Login Details & Restriction Details

- 1. Click on the specific **Register** tab **0** and locate the user
- 2. Modify the Login Details 2 as required
  - All fields in the Login Details section can be changed except for the Username. This cannot be changed because the username can be linked to Register Items
  - Template changes should be done under the respective Register or General tab - refer to the section <u>"Modifications: Template Changes &</u> <u>Specific Restrictions"</u>

**Note:** Advise that you <u>do not</u> modify the field settings or the user permissions as these are controlled by the User Templates and could potentially be overwritten if the templates are modified

- 3. Modify the **Restrictions Details (**) as required
- 4. Press Save User ④

| General                                                                                                    |                            | 0                              |                                                                            |                                        |
|----------------------------------------------------------------------------------------------------|----------------------------|--------------------------------|----------------------------------------------------------------------------|----------------------------------------|
|                                                                                                    | Incident                   | Quality                        | / Activity 📔 Ri                                                            | isk Feedback                           |
|                                                                                                    |                            | User Prof                      | iles (General)                                                             | 0                                      |
| elect Useri New User<br>34 Useri                                                                                                    | v found.                   |                                | User Registry                                                              | Save User New User Delete User         |
| ser Nama Filteri                                                                                                    |                            |                                | Rebuild 'Select User' List No                                              | w                                      |
| iskMan User Type Filter:                                                                                                    |                            | ✓ C                            | Only Show Expired Users:                                                   |                                        |
| ser Position Filter:                                                                                                    |                            | <b>v</b> C                     | Only Show Deleted Users:                                                   |                                        |
| ser Created After Date:                                                                                                    |                            |                                | Include Deleted/Expired Users in S                                         |                                        |
| ser Has Facility Restriction                                                                                                    |                            | v .                            | Exclude Deleted/Expired Users from                                         | n searchi                              |
| igin Details                                                                                                    |                            |                                |                                                                            |                                        |
| ser Display Name:                                                                                                    |                            |                                | This user's position                                                       | n kir                                  |
| ser Names                                                                                                    |                            |                                | This user's RiskMan User Type                                              |                                        |
|                                                                                                    | ord: 🗌 Last Changed: Never |                                |                                                                            | Reapply the above template permissions |
| s you want to change Passw<br>issword Never Expires:                                                                                                    | ord: Last Changed: Never   |                                | 2                                                                          |                                        |
| rce Change Passwords                                                                                                    |                            |                                | -                                                                          |                                        |
| mail Address:                                                                                                    |                            |                                | Alternate Email Addr                                                       | essi                                   |
| sone Numbers                                                                                                    | [                          |                                | Nobile Num                                                                 |                                        |
| ofile Duration:                                                                                                    | O Expires On               |                                | Start Pa                                                                   | age: Incident Entry                    |
|                                                                                                    | Never Expires              |                                |                                                                            |                                        |
|                                                                                                    |                            | Not A Dele                     |                                                                            |                                        |
| estriction Details                                                                                                    |                            | his section are shared between |                                                                            |                                        |
| estriction Details<br>Restrictions in this area have a<br>ntry/Update Restrictions                                                                                                    |                            |                                |                                                                            | Sent                                   |
| estriction Details<br>Restrictions in this area have a<br>ntry/Update Restrictions                                                                                                    | ny salacted items.         |                                | in all modules.)                                                           | tare -                                 |
| Addition Details<br>Restrictions in this area have a<br>http://Update.Restrictions<br>Caded Water<br>Exception Longe<br>Wattin Drivete                                                                                                    | ny salacted items.         |                                | in all modules.)                                                           | han                                    |
| estriction Details Restrictions in this area have a nerry/Update Restrictions Caded Neurophyse Coolsystex Lodge Wattin Drivete                                                                                                    | actify Restriction         | his section are shared betwee  | Location Restrict                                                          |                                        |
| estriction Details Restriction Restriction Cabell Human Cabell Human C                                                                                                    | actify Restriction         | his section are shared betwee  | teration Restrict                                                          |                                        |
| existing Results  Indefinition in this area how a  Indefinition in this area how a  Indefinition of the area how a  Analysis and a second and a second and a seco                                                                                                    | actify Restriction         | to section are shared before   | teration Restrict                                                          |                                        |
| Cabel Hustington<br>Acade Private<br>Water Structure<br>Water Structure<br>Statistics of the Structure<br>Cabel Hustington<br>Cabel Hustington<br>Cabel Hustington<br>Cabel Hustington<br>Cabel Hustington<br>Cabel Hustington<br>Cabel Hustington<br>Hustington<br>Hustin<br>Hustington<br>Hus | actify Restriction         | Is settin are shared between   | e di malalan)<br>Lecation Restrict<br>Elecation<br>Restricten<br>Elecation | Inne<br>Earrice Rastelliters           |

#### Modifications: Adding or Modifying a Delegate

#### for a User

If a Manager is on annual leave or not available to perform their RiskMan duties for a period of time you can

- Check to see if the Manager has already assigned a delegate and if not assign a delegate on their behalf; or
- Modify a manager's delegation if the selected delegate becomes unavailable e.g. on sick leave

#### To assign a delegate

- 1. Locate the user under any Register or the General tab
- 2. Press the Edit Delegation 1 button
- 3. Press the Add Delegate 2 button
- Search for the delegate using the Filter icon and then select the user from the Delegate list <sup>(3)</sup>
- Enter the delegation period 4 (End Date should be the date the user is returning)

#### 6. Press Save S

| Select User: Havden                                                                                                    | Anne (ahavden)                                           | -                                                                                                    | User Profil                                | es (Gener                |                                                                                                    | Save User               | lew User Delete User |  |
|----------------------------------------------------------------------------------------------------|----------------------------------------------------------|----------------------------------------------------------------------------------------------------|--------------------------------------------|--------------------------|----------------------------------------------------------------------------------------------------|-------------------------|----------------------|--|
| 1 Users fond,  User Name Filter: User Position Filter: User Position Filter: User Created After Date: User Has Campus* Restriction: |                                                          | 2 Manage Delega                                                                                                    | tes Webpage Dialog                         |                          |                                                                                                    | - Narris - Ne           | ine decise           |  |
|                                                                                                    |                                                          | Manage Delegates for Hayden, Anne (ahayden)  Add Delegate  Edit or select a staff member as your Delegate Delegate  Delegate  Select  Select Select  Select Select  Se |                                            |                          |                                                                                                    |                         |                      |  |
| Login Details                                                                                                    |                                                          | Start Date<br>End Date                                                                                                    | Tuesday, 22 May 201<br>Thursday, 31 May 20 | - 4                      | <ul> <li>Image: A state</li> <li>Image: A state</li> <li>Image: A state<td>Save 5</td><td></td><td></td></li></ul> | Save 5                  |                      |  |
| Jser Display Name:<br>Jser Name:<br>Password:<br>Email Address:<br>Phone Numberi                                                    | Hayden, Ann<br>Format as (L<br>ahayden<br><br>annegriskm | Delegate's Userna                                                                                                    | me Delegat                                 | a's Name<br>There are no | 1.000.000                                                                                                    | pation start date       | Delegation end date  |  |
| Profile Duration:<br>Current/Pending Dele                                                                                           | © Expires (<br>Never Ex                                  |                                                                                                    |                                            |                          |                                                                                                    |                         |                      |  |
| Edit Delegation                                                                                                    | t <u>y To</u>                                            | http://sites.riskmar                                                                                                    | .net.au/Vhims_PeterMac                     | Demo/ManageDelec         | jates.aspx?                                                                                                    | Local intranet   Protec | ted Mode: Off        |  |

#### To modify/delete an existing delegate

- 1. Locate the User under any Register or the General tab
- 2. Press the Edit Delegation 1 button
- 3. Double click the **Delegate's Name** 2 in the list
- If you wish to modify the details of the delegate, make any respective changes and press Update 6
- 5. If you wish to delete the delegation press **Delete**

| elect User: Hayden,           | Anne (ahayden)                                     | •                                                                                                    | User Profiles         | (General) | Save User             | New User Delete User | _ |
|-------------------------------|----------------------------------------------------|----------------------------------------------------------------------------------------------------|-----------------------|-----------|-----------------------|----------------------|---|
|                               |                                                    | p <sup>*</sup> Manage Delegates - Webpage Dialog<br>Manage Delegates for Hayden, Anne (ahayden)                |                       |           |                       |                      |   |
|                               |                                                    |                                                                                                    |                       |           |                       |                      |   |
| ser Display Namei             | Hayden, Ant<br>Format as (I                        | End Date                                                                                                    | Thursday, 31 May 2012 | *         | Update                | Delete               |   |
| ser Name:<br>assword:         | ahayden                                            | Delegate's Usernar                                                                                             |                       | Name      | Delegation start date | Delegation end date  |   |
| mail Address:<br>hone Number: | anne@riskm                                         | The second second second second second second second second second second second second second second second s | 2 Keone anna          |           | 22 May 2012           | 31 Nay 2012          |   |
| rofile Duration:              | <ul> <li>Expires</li> <li>Never Expires</li> </ul> |                                                                                                    |                       |           |                       |                      |   |
| Current/Pending Dele          | gation                                             |                                                                                                    |                       |           |                       |                      |   |

#### Modifications: Activate a User under a Register

Users can be active under some Registers e.g. Incidents & Feedback but not necessarily active in other Registers e.g. Risk and Quality Activity. This will depend on how your system is setup.

All users will be **active** under the **General & Feedback** tabs

If a user is not active under a Register, then they can be activated as follows:

1. Click on the specific Register tab 0 e.g. Risk

| General Incident Quality Activi     | ty Risk Feedback |                                 |                   |                     |             |
|-------------------------------------|------------------|---------------------------------|-------------------|---------------------|-------------|
| General Incluenc Quality Activi     |                  |                                 |                   |                     |             |
|                                     | User Prot        | iles (Risk)                     |                   |                     |             |
| Select User:                        |                  | User Registry                   | Save User         | New User            | Delete User |
| 1066 Users found.                   | 1.00             | Care requiry                    | 3446 0 66         | Hew Case            | Desire Gree |
| llaar Nama Filter:                  | 0.01.0           | now Users with no permissions i |                   | Rebuild 'Select Use |             |
|                                     |                  | tow users with no permissions i | in this register: | Kebulid Select Use  | LIVENOW     |
| RiskMan User Type Filter:           | •                |                                 |                   |                     |             |
| User Position Filter:               | *                |                                 |                   |                     |             |
| User Created After Date:            | 🗇 Includ         | users with no Permissions in S  | learch:           |                     |             |
| User Has Organisation* Restriction: | - Only of        | iow active users in search:     |                   |                     |             |

- 2. If the user is not in the **Select User** List and the user can logon to RiskMan, it means that the user has a user profile in RiskMan, but is not active under that Register
  - Enter the user's first or last name in the User
     Name Filter Ø field
  - Check the "Only Show Users with no permissions in this register" S option
  - Press the Rebuild Select User List Now 4 button

| General Incident C                  | uality Activity 🚺 R | isk Feedback   |                            |               |                     |             |
|-------------------------------------|---------------------|----------------|----------------------------|---------------|---------------------|-------------|
|                                     |                     | User Profiles  | (Risk)                     |               |                     |             |
| Select Useri<br>4 Users found.      |                     |                | User Registry              | Save User     | New User            | Delete User |
| Jser Name Filter:                   | david 💫             | Only Show U    | sers with no permission    | his register: | Rebuild 'Select Use | r' List Now |
| iskMan User Type Filter:            |                     | •              |                            |               |                     | •           |
| ser Position Filter:                |                     | -              |                            |               |                     |             |
| ser Created After Date:             |                     | 🔿 Include user | s with no Permissions in S | earch:        |                     |             |
| Jser Has Organisation* Restriction: |                     | - Only show a  | ctive users in search:     |               |                     |             |

- 3. Select the user from the Select User S list
- 4. Press Save User 6
  - A message will display to inform you that the User is now activated

|                                                                                    |                                                       |               |                                          | ·                                    |            |
|------------------------------------------------------------------------------------|-------------------------------------------------------|---------------|------------------------------------------|--------------------------------------|------------|
|                                                                                    |                                                       | User Pro      | ofiles (Risk)                            | 6                                    |            |
| Folect Upers Lauren Haupt (hau                                                     |                                                       |               | User Registry Sav                        | a User New User D                    | elete User |
| 29 User                                                                            | I found.                                              |               |                                          |                                      |            |
| User Name Filter:                                                                  |                                                       |               | Rebuild 'Select User' List Now           |                                      |            |
| RiskMan User Type Filter:                                                          |                                                       | ¥ 0           | Only Show Users with no permissions in   | this register:                       |            |
| User Position Filter:                                                              |                                                       | ×             |                                          |                                      |            |
| User Created After Date:                                                           |                                                       | 0             | Include users with no Permissions in Sec | arch:                                |            |
| Unor Has Facility Restriction:                                                     |                                                       | v 🔹           | Only show active users in search:        |                                      |            |
| Login Details                                                                      |                                                       |               |                                          |                                      |            |
| User Display Name:                                                                 | Lauren Haupt                                          |               | This user's position is:                 | Emergency Department                 | 5          |
| User Name:                                                                         | lhaupt                                                |               | This user's RiskMan User Type is:        | Superuser                            | 2          |
|                                                                                    |                                                       |               |                                          | Reapply the above template per       | missions   |
| Do you want to change Passw                                                        |                                                       |               |                                          |                                      |            |
| Password Never Expires:                                                            | 2                                                     |               |                                          |                                      |            |
| Force Change Password:                                                             |                                                       |               |                                          |                                      |            |
|                                                                                    | lauran@cpl.com.au                                     |               | Alternate Email Address:                 |                                      |            |
|                                                                                    |                                                       |               | Hobile Number:                           |                                      |            |
| Phone Number:                                                                      |                                                       |               |                                          |                                      |            |
| Phone Number:                                                                      | C Expires On                                          |               |                                          | Ny Home Page                         |            |
| Phone Number:                                                                      | <ul> <li>Expires On</li> <li>Never Expires</li> </ul> |               | Start Page:                              | Ny Home Page<br>18 Jul 2010 08:56:28 |            |
| Email Address:<br>Phone Number:<br>Profile Duration:<br>Current/Pending Dolegation | ())                                                   |               | Start Page:                              |                                      |            |
| Phone Number:<br>Profile Duration:                                                 | ())                                                   |               | Start Page:                              |                                      |            |
| Phone Number:<br>Profile Duration:<br>Current/Pending Delegation                   | Never Expires                                         | I is acting a | Start Page:                              |                                      | • End      |

 If required, modify the User's Profile as appropriate e.g. Assign the appropriate template in the Login Details section and press Save User

#### How do I delete a user?

Users can ONLY be deleted from the General tab

If you delete a user from any of the Register tabs it will **only de-activate** them from that specific Register

If you wish to delete a user who no longer works for your organisation then prior to deleting the user the following should be checked

- Does the user have staff reporting to them or they report to a manager? Check under the Administration -> Manager Staff -> Staff Hierarchy page and edit under the Administration -> Manager Staff -> Edit Staff page. Remove all relationships for that user
- Does the user have an alert assigned to them? Check under the Administration -> Alert Management page.
   Either remove the user from the allocated user list for that alert and assign a replacement, or delete the alert

#### To de-activate a user from a Register

- Click on the specific **Register**  tab e.g. Risk, Incident, Quality
- 2. Locate the user. Either
  - Select the user from the Select User 2 list; or
  - Enter filter criteria in one of the filter fields ③ and Press "Rebuild 'Select User' List Now" ④. Select the user from the Select User ② list
- 3. Press Delete User 6
- 4. A **message (**) will display to let you know that this user has been deleted from this Register only.

| General Incid                                                                                                    | ent Quality Activity                            | Risk Feedback                                                                                                    |                                |
|----------------------------------------------------------------------------------------------------|-------------------------------------------------|----------------------------------------------------------------------------------------------------|--------------------------------|
| Select User: Binns, Davi<br>13 Users fo                                                                                   | d (David Binns) 🛃 👻                             | User Profiles (Risk)<br>es to user David Binns have been sav                                                                                            | ed. 5<br>Save User Delete User |
| User Name Filter:<br>RiskMan User Type Filte<br>Laer Position Filter:<br>User Created After Dat<br>User Has Organisation* | 81                                              | Only Show Users with no permissions in the     v     v     w     Tortude users with no permissions in Searc     v     Only show active users in pearch: |                                |
| Login Details<br>User Display Name:<br>User Name:                                                                         | Binns, David<br>Format as (Lastname, Firstname) | This use                                                                                                    | ter's position is: Manager 🔹   |

| General Incident Ou                                              | uality Activity  | isk Feed   | dback            |                                                              |
|------------------------------------------------------------------|------------------|------------|------------------|--------------------------------------------------------------|
| General Incluent Qu                                              | ancy Accivity R  | USK Teet   | IDACK            |                                                              |
|                                                                  |                  | User       | Profiles (Risk)  |                                                              |
| The Uper Profile 'Day                                            | id Binne' for re | nictor Die | k has been mar   | ked as deleted (not physically deleted),                     |
| The oser Frome Day                                               |                  |            | restored if nece |                                                              |
|                                                                  |                  | ia can bei |                  | boury.                                                       |
| Select Useri                                                     |                  |            |                  |                                                              |
| Select Useri<br>14 Users found.                                  | •                |            | User             | Registry Save User New User Delete User                      |
| 14 Users found.                                                  | •<br>david       | 0          |                  | Registry Save User New User Delete User                      |
| 14 Users found.<br>Jser Name Filter:                             |                  | c          |                  |                                                              |
| 14 Users found.<br>Jser Name Filter:<br>UskMan User Type Filter: |                  | c          |                  |                                                              |
| 14 Users found.                                                  |                  | c          |                  | permissions in this registerr Rebuild 'Select User' List Now |

#### To delete a user from RiskMan

Deleting a user from RiskMan can only be done via the General tab

1. Click on the **General 1** tab

|                                                    |       | User Profiles (General)                               | 6           |
|----------------------------------------------------|-------|-------------------------------------------------------|-------------|
| Binns, David (D<br>18 Users found                  |       | User Registry Save User New User                      | Delete User |
| User Name Filteri                                  | David | Rebuild 'Select User' List Now                        |             |
| RiskMan User Type Filter:<br>User Position Filter: |       | Only Show Expired Users:     Only Show Deleted Users: |             |
| User Created After Date:                           |       | Include Deleted/Expired Users in Search:              |             |
| User Has Campus* Restrict                          | ion:  | Exclude Deleted/Expired Users from search:            |             |

- 2. Locate the user. Either
  - Select the user from the Select User 2 list; or
  - Enter filter criteria in one of the filter fields 

     and
     Press "Rebuild 'Select User' List Now" 

     Select the user from the Select User
- 3. Press Delete User 6

If the user has **not used RiskMan** they will be deleted from the database.

| General Incid            | lent Qualit | y Activity Risk                          | Feedback                  |                    |                    |              |             |
|--------------------------|-------------|------------------------------------------|---------------------------|--------------------|--------------------|--------------|-------------|
|                          |             | L. L. L. L. L. L. L. L. L. L. L. L. L. L | lser Profiles (Ge         | neral)             |                    |              |             |
|                          |             |                                          | ile 'David Binns          |                    | eleted             |              |             |
| Select Useri             |             | The User Pitt                            | ne David binns            | User Registry      | Save User          | New User     | Delete User |
| 17 Users fou             | nd.         |                                          |                           |                    |                    |              |             |
| User Name Filteri        | David       |                                          |                           |                    | Rebuild 'Select Us | er' List Now |             |
| RiskMan User Type Filter |             |                                          | Only Show Expired User    |                    |                    |              |             |
| User Position Filter:    |             | -                                        | Only Show Deleted User    |                    |                    |              |             |
| User Created After Date: |             |                                          | 🔿 Include Deleted/Expired | Users in Search:   |                    |              |             |
| User Has Campus* Restri  | ctions      | -                                        | Exclude Deleted/Expires   | Users from search: |                    |              |             |

If the user <u>has used RiskMan</u> then their user profile will be flagged as deleted and can be restored if required.

| General Incident                                                                           | Quality Activity   | Risk Feedback                                     |                                |                   |                   |              |
|--------------------------------------------------------------------------------------------|--------------------|---------------------------------------------------|--------------------------------|-------------------|-------------------|--------------|
|                                                                                            |                    | User Profiles (Ge                                 | eneral)                        |                   |                   |              |
|                                                                                            |                    |                                                   |                                |                   |                   |              |
|                                                                                            | The Us             | er Profile 'anne' has re                          | ecords in Ris                  | skMan.            |                   |              |
| In order not to los                                                                        | e the historical I | record, it has been ma                            | arked as dele                  | eted (not p       | hysically de      | eleted), and |
|                                                                                            |                    | can be restored if n                              |                                |                   | Concession of the |              |
| Select User:                                                                               |                    | can be restored in its                            | User Registry                  | Save User         | New User          | Delete User  |
|                                                                                            |                    |                                                   |                                |                   |                   |              |
| 17 Users found.                                                                            | •                  |                                                   | User Registry                  |                   | New User          |              |
| 17 Users found.                                                                            |                    |                                                   | User Registry                  |                   |                   |              |
|                                                                                            | Anne               |                                                   | User Registry                  | Rebuild 'Select I |                   |              |
| 17 Users found.                                                                            |                    | Only Show Expired User                            |                                |                   |                   |              |
| 17 Users found.<br>User Name Filter:                                                       |                    | Only Show Expired User     Only Show Deleted User | 51                             |                   |                   |              |
| 17 Users found.<br>User Name Filter:<br>RiskMan User Type Filter:<br>User Position Filter: |                    | Only Show Deleted User                            | 51                             |                   |                   |              |
| 17 Users found.<br>User Name Filter:<br>RiskMan User Type Filter:                          | Anne               |                                                   | si<br>Si<br>d Users in Search: |                   |                   |              |

#### How do I restore a deleted user?

If a user was been deleted from RiskMan from the **General** tab and their User Profile was flagged as deleted, it will need to be restored under the **General** tab and then restored under each of the other Register tabs as required

#### To restore a user that was flagged as deleted from <u>RiskMan</u>

- 1. Click on the General **0** tab
- In the Filter Criteria section check "Only Show Deleted Users"
- 3. Press the Rebuild 'Select User' List Now <sup>(3)</sup> button
  - The Select User ④ list will now show all users who have been flagged as deleted. Select the user from this list

## **Note:** It is optional to also include the other filter fields to locate the deleted users

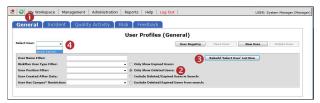

#### 4. Press the Undelete User <sup>6</sup> button

| General Incident Qu                         | ality Activity Risk Feedback                 |                                      |
|---------------------------------------------|----------------------------------------------|--------------------------------------|
|                                             | User Profiles (General)                      | 6                                    |
| elect User: anne (anne) •<br>1 Users found. |                                              | User Registry New User Undelete User |
| User Name Filteri                           |                                              | Rebuild 'Select User' List Now       |
| RiskMan User Type Filter:                   | <ul> <li>Only Show Expired Users:</li> </ul> |                                      |
| User Position Filter:                       | <ul> <li>Only Show Deleted Users:</li> </ul> |                                      |
| User Created After Date:                    | ① Include Deleted/Expired Users in Search    | chu 🚽                                |
|                                             | C Exclude Deleted/Expired Users from se      |                                      |

- The User is now restored <sup>6</sup> under the General & Feedback tabs
  - If there are no changes to the user's profile, it will not be necessary to press the Save User button
  - If you wish to make changes to the user's profile, modify as required and press Save User
- Repeat steps 2 5 under each Register tab from which you wish to restore this user e.g. Incidents, Risk, Quality

|                                                                                                    | User Profiles (Gene<br>GUser Undeleted.                                                                                                    |               |                    |              |             |
|----------------------------------------------------------------------------------------------------|----------------------------------------------------------------------------------------------------|---------------|--------------------|--------------|-------------|
| elect User: anne (anne) 🔻                                                                                                    |                                                                                                    | User Registry | Save User          | New User     | Delete User |
| User Name Filters<br>RiskMan User Type Filters<br>User Position Filters<br>User Created After Dates<br>User Has Campus* Restrictions | Only Show Expired Usersi     Only Show Deleted Usersi     Only Show Deleted/Expired Use     Only Show Deleted/Expired Use     Only Show Deleted/Expired Use |               | Rebuild 'Select Us | er' List Now |             |
| ogin Details                                                                                                    |                                                                                                    |               |                    |              |             |

#### To reactivate a user under a specific Register

- 1. Click on the specific **Register** tab e.g. Risk, Incident, Quality
- In the Filter Criteria section check the "Only Show Users with no permissions in this register" option
- 3. Press the Rebuild 'Select User' List Now button
  - The **Select User** list will now show all users who do not have permission to the selected Register
  - Select the user from this list

## **Note:** It is optional to also include the other filter fields to locate the deleted users

- 4. Press the Undelete User button
- 5. The User is now activated under the selected Register
  - If there are no changes to the user's profile, it will not be necessary to press the Save User button
  - If you wish to make changes to the user's profile, modify as required and press Save User

## Modifying the Field & Section Labels/Colours on a Register Form

The label of a **Field** or **Section Name** and the background

colour of a Section can be modified if the following icon 🚧 appears in front of the Label

| Who Was Affected?  |                  |
|--------------------|------------------|
| 6Incident Involved | Entry Required 👻 |
| First Name         | Entry Required 👻 |
| Surname            | Entry Required 👻 |

Example: Fields on the Incident Entry form

To be able to modify the label of a field or background colour of a section on a Register form

- The user requires the following Administrative Permission under the General tab: Can Modify Global Settings
- A user profile needs to be open in the respective Register
- 1. Click on the respective **Register 1** tab
- 2. Select any user from the Select User 2 list

| General Incident Quality Acti         | ivity Risk Feedback |                                |                    |                      |             |
|---------------------------------------|---------------------|--------------------------------|--------------------|----------------------|-------------|
| General Incident Quality Act          |                     | Second second second           |                    |                      |             |
|                                       | User Profiles       | s (Incident)                   |                    |                      |             |
| Select Useri Haydon, Anno (ahaydon) 2 | -                   | User Registry                  | Save User          | New User             | Delete User |
| User Name Filters                     | Only Sho            | w Users with no permissions i  | n this register: 🔗 | ebuild 'Select User' | List Now    |
| RiskMan User Type Filter:             | *                   |                                |                    |                      |             |
| User Position Filter                  | •                   |                                |                    |                      |             |
| User Created After Date:              | 🔿 Include           | users with no Permissions in S | earch:             |                      |             |
| User Has Organisation* Restriction:   | P. Outube           | w active users in search:      |                    |                      |             |

#### To modify a field label

1. Click on the 4 icon 1 next to the respective field

| Summar         | γÛ                                                                                                    |                    |             | Entry Required |   |
|----------------|----------------------------------------------------------------------------------------------------|--------------------|-------------|----------------|---|
| Details        |                                                                                                    |                    |             | Optional Entry |   |
| Edit Field Det | ail                                                                                                    |                    |             |                |   |
| Entry          |                                                                                                    |                    |             |                | _ |
| Title 🔞        | Details                                                                                                    | 8                  |             | 0              | × |
| Report         |                                                                                                    |                    |             |                | _ |
| Title 🕜        | Details                                                                                                    | 2                  |             |                |   |
|                | Display 🕜 🛛                                                                                                    | Condition 👩        | 🖌 Group 🕜 [ |                |   |
| Alert          | 15 a.                                                                                                    |                    |             |                | _ |
| Title 🕜        | Details                                                                                                    | 4                  |             |                |   |
|                | Display 🕜 🔓                                                                                                    | Condition 🕜        | ~           |                |   |
| Advanced       | 1                                                                                                    |                    |             |                | _ |
| Post Cell 🧑    | <img alt="Che&lt;/td&gt;&lt;td&gt;ck Spelling" parent.fnsp<="" src="in&lt;/td&gt;&lt;td&gt;nages/spellcheck.gif&lt;/td&gt;&lt;td&gt;onclick=" td=""/> <td>2</td> | 2                  |             |                |   |
| Script 🕢       | onfocus="pare                                                                                                    | nt.fnPreSpellCheck | (this);"    |                | ~ |
|                | ld 🔞 [                                                                                                    |                    | Obj Class 👩 |                | ] |
|                | TD Class 🕢                                                                                                    |                    | TR Class 🕢  |                | 1 |

- 2. Enter the label in the **New Title Text** <sup>(2)</sup> field (*this is the field on the respective Register form*)
- The new title should be reflective in the Reports and Alerts, so modify the New Reporting Title <sup>(6)</sup> and Alert Title <sup>(2)</sup> fields accordingly
- 4. If your Entry form has more than one label with the same name, ensure the labels for the Alert Title and Report Title are such that users are able to distinguish which Entry form label the field is referring to (refer to examples below of the "Notify of Associated Incidents" label on the Risk Entry form)

|                                                          |                                                                |           |           |            |                                | Hid    | e Key Perso | onnel Sectio |
|----------------------------------------------------------|----------------------------------------------------------------|-----------|-----------|------------|--------------------------------|--------|-------------|--------------|
| Risk Owner<br>Risk Coordinator<br>Opened By<br>Closed By | Dont Display<br>Dont Display<br>Optional Entry<br>Dont Display |           | h         |            | ssociated Inc<br>ssociated Inc | idents |             | ~            |
| dit Field RRN                                            | otifyLvI1OfAI                                                  | 5         |           |            |                                |        |             |              |
| Entry                                                    |                                                                |           |           |            |                                |        |             |              |
| Title 🕜                                                  | Notify of Ass                                                  | ociated   | Incident  | S          |                                |        |             | ×            |
| Report                                                   |                                                                |           |           |            |                                |        |             |              |
| Title 🕜                                                  | Notify Accou                                                   | intable E | Executive | e of Assoc | iated Incide                   | nt     |             |              |
|                                                          | Display 🧑                                                      | ✓ C       | ondition  | 0 🗸        | Group 🔞                        | ~      |             |              |
| Alert                                                    |                                                                |           |           |            |                                |        |             |              |
| Title 🕜                                                  | Notify Accou                                                   | intable E | Executive | e of Assoc | iated Incide                   | nt     |             |              |
|                                                          | Display 🍘                                                      | C C       | ondition  | 0 🗸        |                                |        |             |              |
| Advanced -                                               |                                                                |           |           |            |                                |        |             |              |
| Post Cell 🗑                                              |                                                                |           |           |            |                                |        |             | ^            |
| Script 🍘                                                 |                                                                |           |           |            |                                |        |             | 200          |
|                                                          | ld 🕜                                                           |           |           |            | Obj Class                      | 0      |             |              |
|                                                          | TD Class 🕜                                                     |           |           |            | TR Class                       | 0      |             |              |
|                                                          |                                                                |           |           |            |                                | AVE    |             | CANCEL       |

**Example:** "Notify of Associated Incidents" referring to the Accountable Executive on the Risk Entry form

| Entry       |                |                      |              |             |   |   |
|-------------|----------------|----------------------|--------------|-------------|---|---|
| Title 🕜     | Notify of Asso | ciated Incidents     |              |             |   | × |
| Report      |                |                      |              |             |   |   |
| Title 🕜     | Notify Accourt | table Executive of A | ssociate     | ed Incident |   |   |
|             | Display 👩 🛛    | Condition 🥥          | <b>v</b> (   | Group 🔞     | ~ |   |
| Alert       |                |                      |              |             |   |   |
| Title 🕜     | Notify Accourt | table Executive of A | ssociate     | ed Incident |   |   |
|             | Display 🕜 🛛    | Condition 🕝          | $\checkmark$ |             |   |   |
| Advanced-   |                |                      |              |             |   |   |
| Post Cell 🔞 |                |                      |              |             |   | 1 |
| Script 🕢    |                |                      |              |             |   | 0 |
|             | ld 🕜           |                      | Ot           | j Class 🕜   |   |   |
|             | TD Class 🕜     |                      | Т            | R Class 🕜   |   |   |

**Example:** "Notify of Associated Incidents" referring to the Responsible Manager on the Risk Entry form

 If a field label is determined by the Global Settings e.g. Site, Location, Program; the Title Text, Report Title and Alert Title will be displayed in a similar way to that in the example below of the "Site" field

|           | nployee Site                        |   |
|-----------|-------------------------------------|---|
| Entry     |                                     |   |
| Title 🔞   | *GS_ SiteName                       |   |
| Report    |                                     |   |
| Title 🕜   | *GS_ SiteName                       |   |
|           | Display 🔞 🖌 Condition 🍘 🖌 Group 🙆 🗸 |   |
| Alert     |                                     |   |
| Title 🕜   | *GS_ SiteName                       | × |
|           | Display 🍘 🖌 Condition 🍘 🖌           |   |
| Advanced  |                                     |   |
| Post Cell | 2                                   | ^ |
| -         |                                     | ~ |
| Script 🕜  |                                     | 0 |
|           | ld 🔞 📃 Obj Class 🔞                  |   |
|           | TD Class 🔞 TR Class 🔞               | Ĩ |

 If you make a change to any of these labels, it will only affect the label on that Register Entry form and will <u>NO</u> <u>LONGER</u> obey the Global Settings label. An example where this may be useful

#### Global Settings = Site where Incident Occurred

This would be useful on the Incident Entry form but not on the Risk Register, Feedback Entry or Quality Activity form. You might want to call this field

- Site of Risk in the Risk Register
- Site on the Quality Activity form
- Site where Feedback is initiated in Feedback\*
- 8. Press Save when complete

#### To modify a Section Title/Colour or Background Colour

1. Click on the *M* icon **0** next to the Section Title

| A Dates 🚺          |                  |  |
|--------------------|------------------|--|
| Admission Date     | Dont Display 🗸 🗸 |  |
| La Incident Date   | Entry Required 👻 |  |
| ANotification Date | Dont Display 👻   |  |
| Date Closed        | Dont Display 🗸   |  |

 Modify the label in the Current Section Title I field (this is the field on the respective Register form)

**Note:** If the title starts with \*GS\_ it means that the label is coming from the Naming Conventions in the Global Settings. If the label is changed it will not be affected by future Global Setting changes and will only affect that Register

| Section - |          |              |          |         |           |
|-----------|----------|--------------|----------|---------|-----------|
| Title 👩   | GS_Date: | sSectionName | 2        |         | ×         |
|           | Fill 🔞 🔵 | #997788      | Text 👩 🤇 | #FFFFFF | $\supset$ |
|           |          | 6            |          | 4       |           |
|           |          |              |          | SAVE    | CANGEL    |

 To change the background colour and text colour of the section click on the respective Choose Background Colour 
 or Choose Text Colour
 de buttons and a colour picker will display. Select your colour. If you want the colours to be the same as another section, copy the respective Colour code e.g. #997788 from one section to the other

**Note:** If you want Black text enter the colour code **#000000**. Be careful with choosing colours. Make sure they complement each other. If you need assistance with colour matching please contact RiskMan Support https://hub.rldatix.com/SupportHUB/s/

4. Press Save when complete

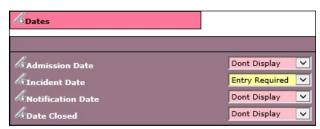

**Example:** "Dates" section after changing the text and background colours

# How can I view a summary listing of all the users in RiskMan?

The **"User Registry"** page provides you with a summary list of all registered users in your RiskMan. Depending on any Entry/Update restrictions you have in your User Profile, you will only be able to view users that match your restrictions

#### To access the User Registry page either

 Click on the User Registry button at the top of any of the User Profiles pages or select Administration -> User Permissions -> User Registry from the menu

| Genera       | Incident Ouality Ac               | tivity Risk Feedback |                          |                    |              |             |
|--------------|-----------------------------------|----------------------|--------------------------|--------------------|--------------|-------------|
|              |                                   |                      |                          |                    |              |             |
|              |                                   | User Profiles        | (General)                |                    |              |             |
| Select User: | Havden, Anne (ahavden)            | -                    | User Registry            | Save User          | New User     | Delete User |
|              | 1148 Users found.                 |                      | (management) (c          |                    |              |             |
|              | Only displaying first 500 users 😵 |                      |                          |                    |              |             |
| User Name I  | Fåter:                            |                      | R                        | Rebuild 'Select Us | er' List Now |             |
| Disking they | er Type Filter:                   | - Only Show Expire   | d Users:                 |                    |              |             |
|              |                                   | - Only Show Delete   | d Users:                 |                    |              |             |
| User Positio |                                   |                      |                          |                    |              |             |
| User Positio | n Filter:<br>d After Date:        | Include Deleted/     | Expired Users in Search: |                    |              |             |

The list of users you have permission to view (this could be all users or users matching your Entry/Update Restriction Details) will be listed. These users may be grouped by a column (depending on the last time you visited this page) or ungrouped

|                             |                             |                           |                    | ser Regis            |         |      |    |            |    |             |
|-----------------------------|-----------------------------|---------------------------|--------------------|----------------------|---------|------|----|------------|----|-------------|
| au Calences Messions        | en Mone-Dasiel Date Speed S | an sand Douteston Contain |                    | dan   Trokes         | Daitono |      |    |            |    |             |
|                             | ton Deservition Parasition  |                           |                    |                      |         |      |    |            |    |             |
|                             |                             |                           |                    |                      |         |      |    |            |    |             |
| • Equal > 1)                | dane                        |                           |                    |                      |         |      |    |            |    |             |
| ing a criums header here to | and in the over             |                           |                    |                      |         |      |    |            |    |             |
| S                           | S. make Same                | La codorren to .          | 13                 |                      |         |      |    | Terrent .  | 1  | Treeser     |
|                             | 2                           | 17                        | 2 0                |                      | 10      | 1    | 17 | 6.10       | 12 |             |
| uoa.                        | Test Day                    | Meestodes                 | 067                | 0.04                 | 84      | 34   |    | AL+ 2004   |    |             |
| 2006                        | Elleng D                    | 104                       |                    | 044                  | 61      | Set. |    | 2412056    |    |             |
| zna Hayden                  | Anna flaydan                |                           | for forage         | for theory           | 54      | Sea  |    | C031 64    |    |             |
| Iraknee 7                   | Traine 7                    | Acting Charge Muse        |                    | Reiner Couston       |         | 34   |    | br 202     |    | 21 Mar 2012 |
| takee 5                     | Traces 6                    | Acting Charge Russe       | Reifer Diaxon      | Nei %r Duaton        | 83      | 50   |    | Jan 2012   |    | 02 Nov 2002 |
| takee 8                     | AVS RADAVIOL                | Acting Charge Burse       | Retries Resident   | Retriev lice or tion | WE      | 84   |    | 2412162    |    | 03 Nbg 2552 |
| tainee 5                    | Trainee 0                   | Acting Draige Mater       |                    | Relinker Gaussian    |         | 63   |    | 13ar-3083  |    | 97.341.3862 |
| tainee 3                    | Tranes 3                    |                           |                    | Nohler Booston       | 84      | 84   |    | Arr ME     |    | \$4.3er282  |
| xeculive                    | Docutive                    |                           | Eduit .            | Crist                | 54      | Sec  |    | 5191.441   |    | 12 /w 2012  |
| iman                        | tivids Simon                | Geaner                    | Superane           | CHINA                | 84      | SHE  |    | 1 Xag 2012 |    | 00 Det 2012 |
| rainer                      | June Heyben                 | Acting Charge Mutter      | Superview          | Saystaw              | 9a      | (la) |    | 1 fea 2012 |    | 26 Oct 3662 |
| bradtickt                   | Percent Profiled            |                           | 5-de #             | Edet.                | -54     | Sea. |    | 305.002    |    | 10 Get 2002 |
| and                         | Faultner, Laura             | Pravid                    | hquina             | hquina.              | 84      | 84   |    | Aug 2007   |    | 19.30x 2412 |
| leonari                     | Nicolaidia, Christina       | Door Creaters             | Supervised         | Superview            | To .    | Sec  |    | Rep 2112   |    | 15 Nov 2012 |
| out tale                    | eds, warm.                  |                           | Unit Risrager      | Cure at              | 76      | Sec  |    | 1.3wn 2000 |    | L5 Jan 2013 |
| EX Managor                  | Rok Manager                 | Abertutet                 | Filmer             | Pi Lat               | - Bri   | 84   |    | No XU      |    | 13-May 2453 |
| tolitice 1                  | Traines 2                   | delengthings Barter       | Relative relation  | 6-244 (s) (s) (s)    | -94.4   | .64  |    | har NE2    |    | \$1.5a 2801 |
| Latter 2                    | Traines 2                   |                           | Rak New Coulorston | Reinfer Drugston     | No.     | 80   |    | 3an 2062   |    | 15 Apr 2014 |
| lied                        | Fernandez, Rortt            | Toox Grains               | Parapet            | Panger               | She     | Shi. | 11 | Jan 2005   |    | 20 Ney 2014 |
| <                           |                             |                           |                    |                      |         |      |    |            |    | >           |

#### **Display Option Definitions**

- Show Columns: Uncheck the columns that you do not want displayed in your list. Some columns will always display and therefore will not be an option to hide
- **Display:** Select the type of users that you wish to display in your list ie. Deleted Users, Expired Users, Active Users
- Expand: Click this button if you wish to view all the users in your list if the list is collapsed. Alternatively if you only wish to expand a specific group of users, click on the button next to the collapsed group of users
- Collapse: Click this button if you wish to collapse an expanded list of users that have been grouped.
   Alternatively if you only wish to collapse a specific group of users click on the button next to the expanded group of users
- To export your list to Excel<sup>™</sup> click on the Export button

#### User List

The following is a list of options available in the User List

• Username link: If you click on the <u>username</u> it will direct you to the User profiles page. This is useful if you wish to make an alteration to a specific user profile e.g. correct an email address, delete (from the General tab) the user as they are no longer employed, change the user's template in one or more Registers

To then return to your **User Registry** page, click on the **User Registry** button at the top of any of the User Profile tabbed sections

Email Address Link: If you wish to send an email to a
particular user, click on the user's respective <u>email</u>
<u>address</u> link. An email will open with the email address
auto-populated ready for you to send an email

#### Suggested Groupings for your User Profile List

The list of users can be grouped by any of the column headings – *refer to examples below* 

 Templates – Indicates the General or Register specific Template a user is assigned to.

| w Subsense M Explorence   | Millate Decest Li Date Expèrer Millate | Berned 🗆 eftel öddvest 🗆 eftel Bornein 🛙 | Millere Lenilagin 🗹 Temple | ow () holders  | Litechapter    |                 |    |                |          |               |    |
|---------------------------|----------------------------------------|------------------------------------------|----------------------------|----------------|----------------|-----------------|----|----------------|----------|---------------|----|
| Expler Doorstoo           | Ecologia Chan Reaction Units           |                                          |                            |                |                |                 |    |                |          |               |    |
| + Daved Only              | ***                                    |                                          |                            |                |                |                 |    |                |          |               |    |
|                           |                                        |                                          |                            |                |                |                 |    |                |          |               |    |
|                           |                                        |                                          |                            |                |                |                 |    |                |          |               | -  |
| Carana Tanaran            |                                        |                                          |                            |                |                |                 |    |                |          |               |    |
| La contraction            | Line                                   |                                          | 1000                       | 1.             |                |                 |    |                |          |               |    |
| 2 Der fare                | L Digita fiame                         | Conservations                            | Tooland Te                 | ffe bier Davit | T iter He tage | US Allowed Deer |    | Created        | Dearse 0 | T Las Log-    |    |
| N                         | 10                                     | 121                                      | 0 8                        | 1 (0           | 1              | 1.0             | 10 | - (4)          | 10       |               | 12 |
| Genty forestate Datak     |                                        |                                          |                            |                |                |                 |    |                |          |               |    |
| 100                       | Test liser                             | Advestuation                             | Seve                       | No.            | Sec            |                 |    | 14 Nor201      |          |               |    |
| Exection                  | Executive                              |                                          | Ceinit.                    | Ne             | 74             |                 |    | 10 34 2912     |          | 1233 2012     |    |
| Metalfield                | Heward Drastiald                       |                                          | O.Gek                      | Re.            | 28             |                 |    | 10 Oct 2002    |          | 10 (41 (65)   |    |
| Modbark:                  | Muldard                                |                                          | Cein h                     | No.            | No.            |                 |    | 18 feb 2018    |          | 12740-2020    |    |
| Exilian Unio              | Relifter User                          |                                          | Geleck .                   | No.            | Au .           |                 |    | 18 Can Dille   |          | 14 A 10 1916  |    |
| default                   | Detail the                             | Juday Charge Nata                        | dula)                      | No.            | Tea .          | Auro a Devida   |    | 23.504.2083    |          | 15.3 + 12.5 / |    |
| Overal females Herage     |                                        |                                          |                            |                |                |                 |    |                |          |               |    |
| RAR Hanager               | Bob Novaper                            | Adventure                                | Tetepr                     | Tea            | 59             |                 |    | 10 Mar 1812    |          | 13 Nex 2003   |    |
| In ett.                   | Permandian, Brett                      | Comer Consultant                         | Paraper                    | Vax            | 744            |                 |    | 13 Jun 2008    |          | 23 Hey 2014   |    |
| ansh                      | Hayden, Anna                           | Sewar Bactor                             | tales.k                    | Yap            | Tea            |                 |    | 03 Aug 2012    |          | 23 May 2024   |    |
| Marky Stark               | Marky Mark                             | Ward Cark                                | Default                    | Ne             | Tea            |                 |    | 22 Dec 2824    |          | 22 Dec 2014   |    |
| Baat                      | Lauren Haupt                           | Bringing Beatmen                         | Select                     | 442            | Ro             |                 |    | 3935 rol (85   |          | 1437 2015     |    |
| Owners' Templeter Maldfam | 054.60 27                              |                                          |                            |                |                |                 |    |                |          |               |    |
| Trainec 7                 | Tipline 7                              | Acting Charge Hates                      | Rak/Fan Education          |                | 50             |                 |    | 2002 mail 2002 |          | 21 Mer 2012   |    |
| Bratner 5                 | Trainee G                              | Acting Charge Huma                       | RiskFier Education         |                | 88             |                 |    | 2902 mil 2002  |          | 02 May 2012   |    |
| Trance 8                  | Ani Napasiti                           | Acting Charge Matter                     | Builder Blocker            |                | 81             |                 |    | 19 Jan 2082    |          | 03 Hey 3/52   |    |
| Transe 5                  | Traines 3                              | Anting Charge Name                       | Raidfier Education         |                | 54             |                 |    | 05 Jan 2062    |          | 07 Jun 2002   |    |
| Internet 3                | Trainee 3                              |                                          | Solit's blades             | Re             | Re .           |                 |    | 09 Jun 2082    |          | 2034-000      |    |
| Trainer 1                 |                                        |                                          |                            |                |                |                 |    |                |          |               |    |

Example: Users grouped by their assigned General Template

|                                 |                                |                                     |                            | er Regist |            |                |   |              |       |             |
|---------------------------------|--------------------------------|-------------------------------------|----------------------------|-----------|------------|----------------|---|--------------|-------|-------------|
| Columni Corporat                | Esta Daniel Dana Daniel Blance | Nated Daniel Address Daniel Conver- | Sens Lanc Loger & Tampiers | at Decord | taktuputur |                |   |              |       |             |
| Martine 1 To and to be          | Jookel Jan MAdve Vers          |                                     |                            |           |            |                |   |              |       |             |
| man - Canad and                 |                                |                                     |                            |           |            |                |   |              |       |             |
| + Export - College              | H .                            |                                     |                            |           |            |                |   |              |       |             |
|                                 |                                |                                     |                            |           |            |                |   |              |       |             |
|                                 |                                |                                     |                            |           |            |                |   |              |       |             |
| 🕅 feebed: Tensies (Origina      | 80                             |                                     |                            |           |            |                |   |              |       |             |
| S the lare                      | Cogia Parte                    | Rea                                 | tara (tara)                | 4.000     | -          | an suite       |   | Town         | Bound | Theory      |
| Contraction (                   |                                | Estate and the                      |                            |           |            | - w plane pear |   |              |       |             |
|                                 | 14                             | 121                                 | 0 0                        |           | 0          |                | 0 |              | 1     | 0 0         |
| Reachaute: Terrolame (Original) |                                |                                     |                            |           |            |                |   |              |       |             |
| haser                           | Test Uver                      | Absorbition                         | 14040                      | Sec.      | <b>SL</b>  |                |   | 24 May 2014  |       |             |
| Chirol                          | Ofwag O                        | 00                                  | 2006-11-MP                 | Ne.       | Ho         |                |   | 13.6412138   |       |             |
| Esecutive                       | Crecutive                      |                                     | Deb ut                     | 144       | 304        |                |   | 10142002     |       | 12 84/ 3013 |
| Sinch                           | Dekle, Same                    | Charge                              | Experient                  | No.       | 96         |                |   | 15-549 2012  |       | 04-0k) 2942 |
| hbradfield                      | Prevand Bracifield             |                                     | Detaut                     | No        | See.       |                |   | 11 Oct 3113  |       | 18 Oct 2042 |
| Scott Epier                     | Fring, Seatt D.                |                                     | tinit Manager              | No        | 94         |                |   | 81 IN 2007   |       | 15.814.2063 |
| annish                          | Puplies. Anna                  | Senie: Domor                        | Tatapar                    | Viet      | Sec.       |                |   | 01 Aug 2042  |       | 20 Mey 2014 |
| Harky Nork                      | Marky Mark                     | Mynd Clark                          | Shape                      | No        | SM         |                |   | 32 Cer 2354  |       | 22 Dec 2684 |
| Medbank                         | Heddorik                       |                                     | Defe.it                    | 166       | 59         |                |   | 10 The 2018  |       | 10 146 2018 |
| hapt                            | Likuten Haupt                  | Swarganty Department                | Salaper                    | 194       | SH         |                |   | 20 Jan 2046  |       | 18.341.2018 |
| Radiotan User                   | Rickolion Uner                 |                                     | Default                    | 164       | 54         |                |   | 17 Col 1116  |       | D4 16+ 2385 |
| defast                          | Default User                   | Ading Dange Survey                  | Detaux                     | No        | 14         | Acasta Revasa  |   | 25 7-29 2021 |       | 06.Apr 2067 |
| Feedbeds Template (drighta))    | Heraper                        |                                     |                            |           |            |                |   |              |       |             |
| Rask Manager                    | Flaix Heneger                  | Advantation                         | Woodger                    | 105       | No.        |                |   | 31 Nov 2152  |       | 12-New 2001 |
| tem                             | Permandez, theth               | Oodor - Canadiant                   | Savapa                     | *83       | 14         |                |   | 11 Jan 2000  |       | 28 Nev 2028 |
| Restant: Tergiler-Grigents      |                                |                                     |                            |           |            |                |   |              |       |             |
| Tissee 7                        | Trainee 7                      | Astrop Durge Nurse                  | Rail Nan Education         | No        | 54         |                |   | 00 Jan 2012  |       | 23 Nor 2012 |
| Elance 6                        | Traines 6                      | Adarg Userga Norse                  | Roak Name Establishing     | No        | 54         |                |   | 19 Jan 2012  |       | 92 Mey 2032 |
| Trainee 8                       | Art Nazarath                   | Ading Charge Notes                  | Rail Nan Education         | 142       | No.        |                |   | 19 Jan 1812  |       | 00 May 2032 |
|                                 |                                | Advertise to the                    | and the state of the state |           |            |                |   | 43.1 (14)    |       | ALL         |

Example: Users grouped by their assigned Feedback Template.

Email Domain – Checks that users have entered the correct domain for their email address (the details after the "@" symbol e.g. @riskman.net.au) and highlights to you if users have entered an email address outside your organisations domain e.g. @hotmail.com or entered an incorrect domain for your organisation

|   | Email Domain                   |   |
|---|--------------------------------|---|
|   | 🙎 User Name                    |   |
|   |                                | ٧ |
|   | Medibank                       |   |
|   | RiskMan User                   |   |
|   | Line Manager                   |   |
|   | Manager                        |   |
| Ξ | domain: @cpl,com.au            |   |
|   | Ihaupt                         |   |
| Ξ | domain: @riskman.net           |   |
|   | lauraf                         |   |
| 0 | domain: @riskman.net.au        |   |
|   | Anne Hayden                    |   |
|   | Simon                          |   |
|   | chrissyn                       |   |
|   | Scott Esler                    |   |
|   | anneh                          |   |
|   | Lauren                         |   |
|   | default                        |   |
| Ð | domain: @softwaredesign.com.au |   |
|   | Brett                          |   |
| Ξ | domain: @test.com              |   |
|   | tuser                          |   |

3. **Display Name** – Checks to see if a user has more than one logon in RiskMan

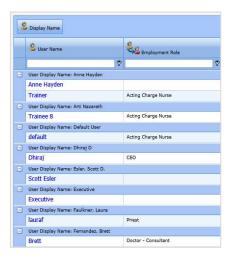

### How do I assign staff to Managers?

Refer to the **RiskMan Manager/Staff Relationships Guide** accessible via the menu *Help -> Reference Guides*